# **TopOpt Documentation**

*Release 0.0.1-alpha.1*

**Zachary Ferguson**

**Feb 11, 2020**

# General

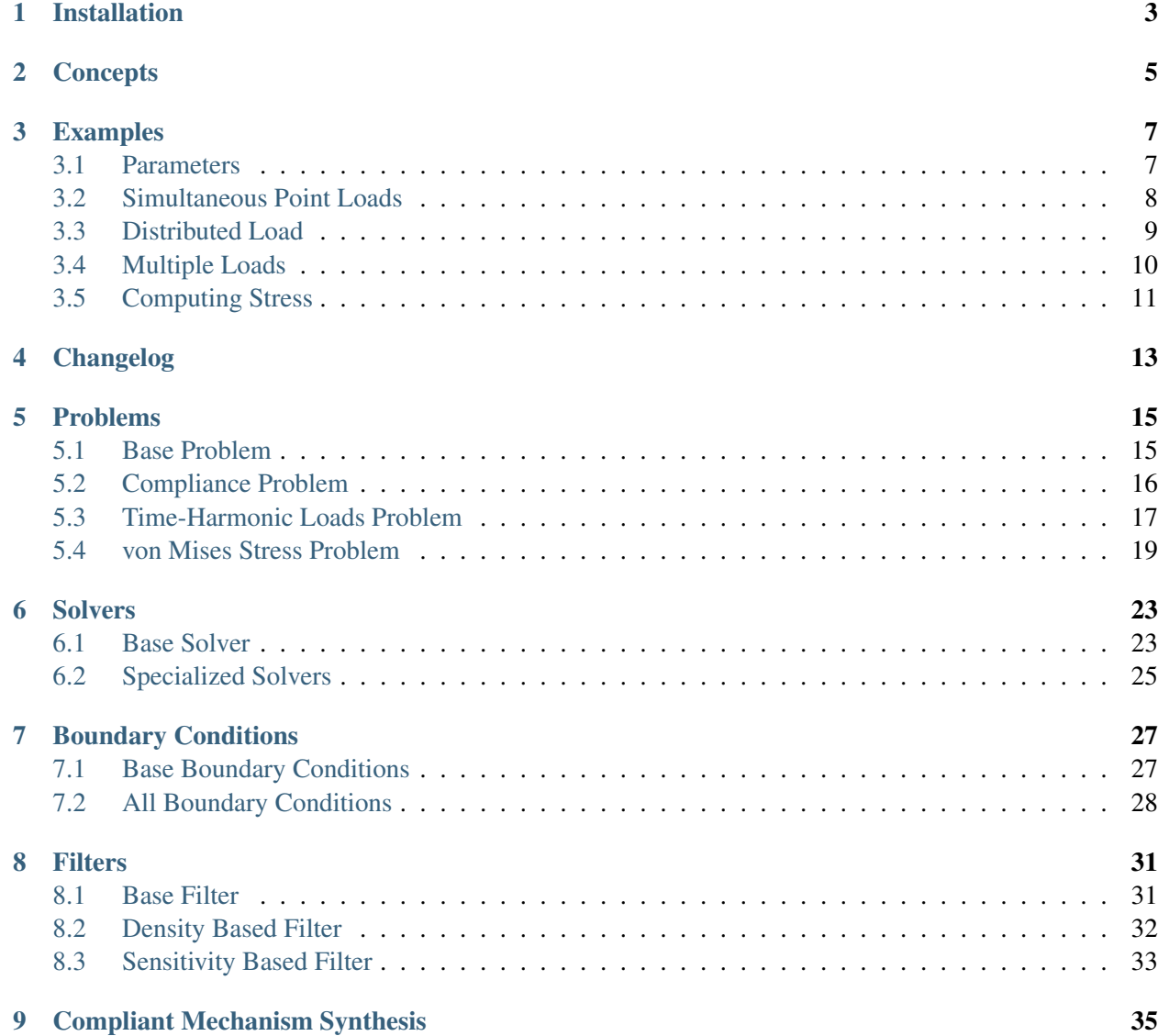

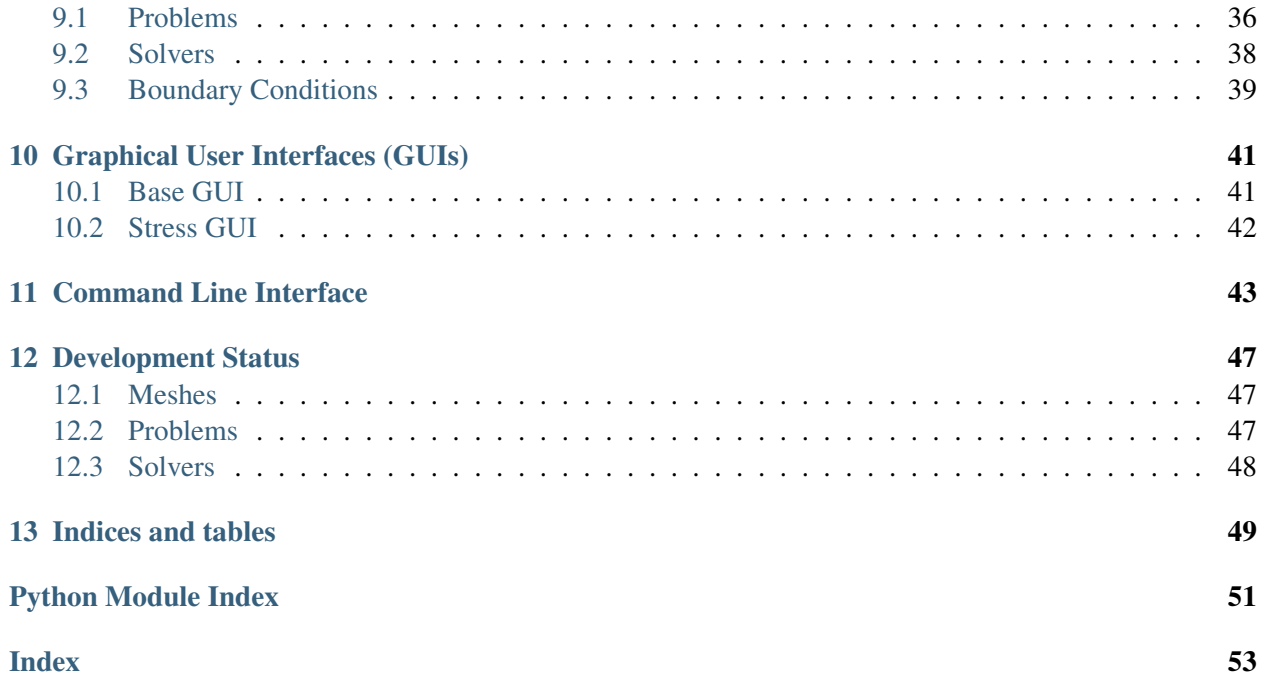

- Free Software: MIT License
- Github Repository: <https://github.com/zfergus/topopt>

Warning: This library is in early stages of development and consequently the API may change to better improve usability.

[Topology optimization](https://en.wikipedia.org/wiki/Topology_optimization) is a form of structure optimization where the design variable is the topology of the structure. Topological changes are achieved by optimizing the material distribution within a given design space.

TopOpt is a python library for topology optimization. TopOpt contains common design problems (e.g. minimum compliance) solved using advanced methods (e.g. Method of Moving Asymptotes (MMA)). Using TopOpt we can optimize the classic Messerschmitt–Bölkow–Blohm (MBB) beam in a few lines of code:

```
import numpy
from topopt.boundary_conditions import MBBBeamBoundaryConditions
from topopt.problems import ComplianceProblem
from topopt.solvers import TopOptSolver
from topopt.filters import DensityBasedFilter
from topopt.guis import GUI
nelx, nely = 180, 60 # Number of elements in the x and y
volfrac = 0.4 # Volume fraction for constraints
penal = 3.0 # Penalty for SIMP
rmin = 5.4 # Filter radius
# Initial solution
x = volfrac * numpy.ones (nely * nelx, dtype=float)
# Boundary conditions defining the loads and fixed points
bc = MBBBeamBoundaryConditions(nelx, nely)# Problem to optimize given objective and constraints
problem = ComplianceProblem(bc, penal)
gui = GUI(problem, "Topology Optimization Example")
topopt_filter = DensityBasedFilter(nelx, nely, rmin)
solver = TopOptSolver(problem, volfrac, topopt_filter, gui)
x_{opt} = solver,optinput("Press enter...")
```
## Output:

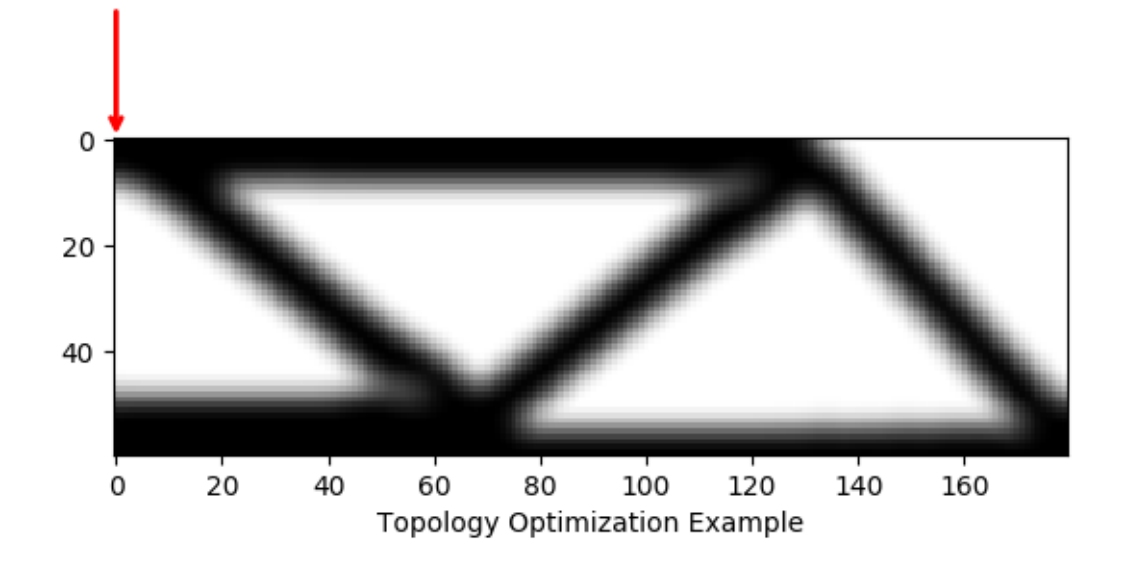

# Installation

<span id="page-6-0"></span>To install TopOpt, run this command in your terminal:

pip install topopt

This is the preferred method to install TopOpt, as it will always install the most recent stable release.

In case you want to install the bleeding-edge version, clone this repo:

git clone https://github.com/zfergus/topopt.git

and then run

cd topopt python setup.py install

<span id="page-8-0"></span>**Concepts** 

# Examples

# <span id="page-10-1"></span><span id="page-10-0"></span>**3.1 Parameters**

```
#!/usr/bin/env python
# -*- coding: utf-8 -*-"""Explore affects of parameters using complicance problem and MBB Beam."""
from __future__ import division
import context # noqa
from topopt import cli
def main():
    """Explore affects of parameters using complicance problem and MBB Beam.""
\hookrightarrow ^{\prime\prime}# Default input parameters
    nelx, nely, volfrac, penalty, rmin, ft = cli.parse args()
    cli.main(nelx, nely, volfrac, penalty, rmin, ft)
    # Vary the filter radius
    for scaled_factor in [0.25, 2]:
        cli.main(nelx, nely, volfrac, penalty, scaled_factor * rmin, ft)
    # Vary the penalization power
    for scaled_factor in [0.5, 4]:
        cli.main(nelx, nely, volfrac, scaled_factor * penalty, rmin, ft)
    # Vary the discreization
    for scale_factor in [0.5, 2]:
        cli.main(int(scale_factor * nelx), int(scale_factor * nely),
                 volfrac, penalty, rmin, ft)
```

```
if __name__ == " __main__":
   main()
```
# <span id="page-11-0"></span>**3.2 Simultaneous Point Loads**

```
#!/usr/bin/env python
# -*- coding: utf-8 -*-"""Two simultaneous point loads."""
from __future__ import division
import numpy
import context # noqa
from topopt.boundary_conditions import BoundaryConditions
from topopt.utils import xy_to_id
from topopt import cli
class SimultaneousLoadsBoundaryConditions(BoundaryConditions):
    """Two simultaneous point loads along the top boundary."""
    @property
    def fixed_nodes(self):
        """Return a list of fixed nodes for the problem."""
        bottom_left = 2 \times xy_to_id(0, self.nely, self.nely, self.nely)bottom_right = 2 \times xy_to_id(self.next, selfnelly, self.next, self.\rightarrownely)
        fixed = numpy.array([bottom\_left, bottom\_left + 1, bottom\_right, bottom\_right + 1]return fixed
    @property
    def forces(self):
        """Return the force vector for the problem."""
        f = \text{numpy}.\text{zeros}((2 \times (\text{self}.\text{nelx} + 1) \times (\text{self}.\text{nely} + 1), 1))id1 = 2 \times xy\_to\_id(7 \times self.nelx // 20, 0, self.nelx, self.nely) + 1
        id2 = 2 * xy_to_id(13 * self.nelx // 20, 0, self.nelx, self.nely) + 1f[[id1, id2], 0] = -1return f
def main():
    """Two simultaneous point loads."""
    # Default input parameters
    nelx, nely, volfrac, penalty, rmin, ft = cli.parse_args(
        nelx=120, volfrac=0.2, rmin=1.5)
    cli.main(nelx, nely, volfrac, penalty, rmin, ft,
```

```
bc=SimultaneousLoadsBoundaryConditions(nelx, nely))
if __name__ == "__main__":
   main()
```
# <span id="page-12-0"></span>**3.3 Distributed Load**

```
#!/usr/bin/env python
# -* coding: utf-8 -*"""Distributed load."""
from future import division
import numpy
import context # noqa
from topopt.boundary_conditions import BoundaryConditions
from topopt.utils import xy_to_id
from topopt import cli
class DistributedLoadBoundaryConditions(BoundaryConditions):
    """Distributed load along the top boundary."""
    @property
    def fixed_nodes(self):
        """Return a list of fixed nodes for the problem."""
        bottom_left = 2 \times xy_to_id(0, self.nely, self.nely, self.nely)bottom_right = 2 \times xy_to_id(self.nelx, self.nely, self.nelx, self.nely)
        fixed = numpy.array([bottom_left, bottom_left + 1,
                               bottom_right, bottom_right + 1])
        return fixed
    @property
    def forces(self):
        """Return the force vector for the problem."""
        topx_to_id = numpy<u></u>.<u>vectorize</u>(lambda x: xy_to_id(x, 0, self.nelx, self.nely))
        topx = 2 * topx_to_id(numpy.arange(self.nelx + 1)) + 1f = \text{numpy}.\text{zeros}((2 \times (\text{self}.\text{nelx} + 1) \times (\text{self}.\text{nely} + 1), 1))f[topx, 0] = -1return f
    @property
    def nonuniform_forces(self):
         """Return the force vector for the problem."""
```

```
topx_to_id = numpy.vectorize(
             lambda x: xy_to_id(x, 0, self.nelx, self.nely))
        topx = 2 * topx_to_id(numpy.arange(selfnelx + 1)) + 1f = \text{numpy}.\text{zeros}((2 \times (\text{self}.\text{nelx} + 1) \times (\text{self}.\text{nely} + 1), 1))f[topx, 0] = (0.5 * numpyicos)numpy.linspace(0, 2 \times numpy.pi, topx.shape[0])) - 0.5)
        return f
def main():
    """Distributed load."""
    # Default input parameters
    nelx, nely, volfrac, penalty, rmin, ft = cli.parse_args(
        nelx=120, volfrac=0.2, rmin=1.2)
    cli.main(nelx, nely, volfrac, penalty, rmin, ft,
              bc=DistributedLoadBoundaryConditions(nelx, nely))
if __name__ == "__main__":
    main()
```
# <span id="page-13-0"></span>**3.4 Multiple Loads**

```
#!/usr/bin/env python
# -* coding: utf-8 -*"""Multiple loads."""
from __future__ import division
import numpy
import context # noqa
from topopt.boundary_conditions import BoundaryConditions
from topopt.problems import ComplianceProblem
from topopt.utils import xy_to_id
from topopt import cli
class MultipleLoadsBoundaryConditions(BoundaryConditions):
    """Multiple loads applied to the top boundary."""
    @property
    def fixed_nodes(self):
        """Return a list of fixed nodes for the problem."""
        bottom left = 2 * xy to id(0, self.nely, self.nelx, self.nely)
        bottom_right = 2 \times xy_to_id(self.next, selfnelly, self.next, self.\rightarrownely)
        fixed = numpy.array(
```

```
[bottom\_left, bottom\_left + 1, bottom\_right, bottom\_right + 1]return fixed
    @property
    def forces(self):
        """Return the force vector for the problem."""
        f = \text{numpy}.\text{zeros}((2 \times (\text{self}.\text{nelx} + 1) \times (\text{self}.\text{nely} + 1), 2))id1 = 2 * xy_to_id(7 * self.nelx // 20, 0, self.nelx, self.nely) + 1id2 = 2 \times xy_to_id(13 \times self.nelx // 20, 0, self.nelx, self.nely) + 1f[id1, 0] = -1f[id2, 1] = -1return f
def main():
    """Multiple loads."""
    # Default input parameters
    nelx, nely, volfrac, penalty, rmin, ft = cli.parse_args(
        nelx=120, volfrac=0.2, rmin=1.5)
    bc = MultipleLoadsBoundaryConditions(nelx, nely)problem = ComplianceProblem(bc, penalty)
    cli.main(nelx, nely, volfrac, penalty, rmin, ft, bc=bc,
              problem=problem)
if __name__ == "__main__":
    main()
```
# <span id="page-14-0"></span>**3.5 Computing Stress**

# **3.5.1 Distributed Load**

```
#!/usr/bin/env python
# -*- coding: utf-8 -*-
"""Multiple simultaneous point loads with stress computation."""
from __future__ import division
import context # noqa
from topopt.guis import StressGUI
from topopt.problems import VonMisesStressProblem
from topopt import cli
from distributed_load import DistributedLoadBoundaryConditions
def main():
```

```
"""Multiple simultaneous point loads with stress computation."""
    # Default input parameters
   nelx, nely, volfrac, penalty, rmin, ft = cli.parse_args(
        nelx=120, volfrac=0.2, rmin=1.2)
   bc = DistributedLoadBoundaryConditions(nelx, nely)problem = VonMisesStressProblem(nelx, nely, penalty, bc)
   gui = StressGUI(problem, title="Stresses of Distributed Load Example")
   cli.main(nelx, nely, volfrac, penalty, rmin, ft, bc=bc,
            problem=problem, gui=gui)
if __name__ == " __main__":
  main()
```
# **3.5.2 Multiple Load**

```
#!/usr/bin/env python
# -*- coding: utf-8 -*-"""Multiple loads with stresses."""
from __future__ import division
import context # noqa
from topopt.problems import VonMisesStressProblem
from topopt.guis import StressGUI
from topopt import cli
from multiple_loads_mma import MultipleLoadsBoundaryConditions
def main():
    """Multiple loads with stresses."""
    # Default input parameters
    nelx, nely, volfrac, penalty, rmin, ft = cli.parse_args(
       nelx=120, volfrac=0.2, rmin=1.5)
   bc = Multiple<math>LoadsBoundaryConditions(nelx, nely)
   problem = VonMisesStressProblem(nelx, nely, penalty, bc)
   title = cli.title_str(nelx, nely, volfrac, rmin, penalty)
   gui = StressGUI(problem, title)
    cli.main(nelx, nely, volfrac, penalty, rmin, ft, bc=bc,
             problem=problem, gui=gui)
if name == " main ":
   main()
```
<span id="page-16-0"></span>Changelog

# Problems

<span id="page-18-3"></span><span id="page-18-0"></span>Topology optimization problem to solve.

# <span id="page-18-1"></span>**5.1 Base Problem**

<span id="page-18-2"></span>**class** topopt.problems.**Problem**(*bc*, *penalty*) Abstract topology optimization problem.

## **bc**

The boundary conditions for the problem.

Type *[BoundaryConditions](#page-30-2)*

## **penalty**

The SIMP penalty value.

Type [float](https://docs.python.org/3/library/functions.html#float)

# **f**

The right-hand side of the FEM equation (forces).

Type [numpy.ndarray](https://docs.scipy.org/doc/numpy/reference/generated/numpy.ndarray.html#numpy.ndarray)

## **u**

The variables of the FEM equation.

Type [numpy.ndarray](https://docs.scipy.org/doc/numpy/reference/generated/numpy.ndarray.html#numpy.ndarray)

#### **obje**

The per element objective values.

Type [numpy.ndarray](https://docs.scipy.org/doc/numpy/reference/generated/numpy.ndarray.html#numpy.ndarray)

<span id="page-19-1"></span> $\_init$  $(bc, penalty)$ 

Create the topology optimization problem.

# Parameters

- **bc** ([BoundaryConditions](#page-30-2)) The boundary conditions of the problem.
- **penalty** ([float](https://docs.python.org/3/library/functions.html#float)) The penalty value used to penalize fractional densities in SIMP.

### **compute\_objective**(*xPhys*, *dobj*)

Compute objective and its gradient.

### Parameters

- **xPhys** ([ndarray](https://docs.scipy.org/doc/numpy/reference/generated/numpy.ndarray.html#numpy.ndarray)) The design variables.
- **dobj** ([ndarray](https://docs.scipy.org/doc/numpy/reference/generated/numpy.ndarray.html#numpy.ndarray)) The gradient of the objective to compute.

Returns The objective value.

## Return type [float](https://docs.python.org/3/library/functions.html#float)

## **penalize\_densities**(*x*, *drho=None*)

Compute the penalized densties (and optionally its derivative).

## Parameters

- **x** ([ndarray](https://docs.scipy.org/doc/numpy/reference/generated/numpy.ndarray.html#numpy.ndarray)) The density variables to penalize.
- **drho** ([Optional](https://docs.python.org/3/library/typing.html#typing.Optional)[[ndarray](https://docs.scipy.org/doc/numpy/reference/generated/numpy.ndarray.html#numpy.ndarray)]) The derivative of the penealized densities to compute. Only set if drho is not None.

Returns The penalized densities used for SIMP.

Return type [numpy.ndarray](https://docs.scipy.org/doc/numpy/reference/generated/numpy.ndarray.html#numpy.ndarray)

# <span id="page-19-0"></span>**5.2 Compliance Problem**

**class** topopt.problems.**ComplianceProblem**(*bc*, *penalty*)

Topology optimization problem to minimize compliance.

$$
\min_{\rho} \quad \mathbf{f}^T \mathbf{u}
$$
\n
$$
\text{subject to:} \quad \mathbf{K} \mathbf{u} = \mathbf{f}
$$
\n
$$
\sum_{e=1}^N v_e \rho_e \le V_{\text{frac}}, \quad 0 < \rho_{\text{min} \le \rho_e \le 1}
$$

where  $f$  are the forces,  $u$  are the displacements,  $K$  is the striffness matrix, and  $V$  is the volume.

# **compute\_objective**(*xPhys*, *dobj*)

Compute compliance and its gradient.

The objective is  $f^T u$ . The gradient of the objective is

<span id="page-20-1"></span>where  $\lambda = u$ .

**Parameters** 

- **xPhys** ([ndarray](https://docs.scipy.org/doc/numpy/reference/generated/numpy.ndarray.html#numpy.ndarray)) The element densities.
- **dobj** ([ndarray](https://docs.scipy.org/doc/numpy/reference/generated/numpy.ndarray.html#numpy.ndarray)) The gradient of compliance.

Returns The compliance value.

Return type [float](https://docs.python.org/3/library/functions.html#float)

# <span id="page-20-0"></span>**5.3 Time-Harmonic Loads Problem**

```
class topopt.problems.HarmonicLoadsProblem(bc, penalty)
     Topology optimization problem to minimize dynamic compliance.
```
Replaces standard forces with undamped forced vibrations.

 $\min$  f<sup>T</sup>**u**  $\rho$ 

subject to :  $Su = f$ 

$$
\sum_{e=1}^{N} v_e \rho_e \le V_{\text{frac}}, \quad 0 < \rho_{\min \le \rho_e \le 1}
$$

where  $f$  is the amplitude of the load,  $u$  is the amplitude of vibration, and  $S$  is the system matrix (or "dynamic striffness" matrix) defined as

 $\mathbf{S} = \mathbf{K} - \omega^2 \mathbf{M}$ 

where  $\omega$  is the angular frequency of the load, and M is the global mass matrix.

**\_\_init\_\_**(*bc*, *penalty*)

Create the topology optimization problem.

### Parameters

- **bc** ([BoundaryConditions](#page-30-2)) The boundary conditions of the problem.
- **penalty** ([float](https://docs.python.org/3/library/functions.html#float)) The penalty value used to penalize fractional densities in SIMP.

## **build\_M**(*xPhys*, *remove\_constrained=True*)

Build the stiffness matrix for the problem.

### Parameters

- **xPhys** ([ndarray](https://docs.scipy.org/doc/numpy/reference/generated/numpy.ndarray.html#numpy.ndarray)) The element densisities used to build the stiffness matrix.
- **remove\_constrained** ([bool](https://docs.python.org/3/library/functions.html#bool)) Should the constrained nodes be removed?

Returns The stiffness matrix for the mesh.

Return type [scipy.sparse.coo\\_matrix](https://docs.scipy.org/doc/scipy/reference/generated/scipy.sparse.coo_matrix.html#scipy.sparse.coo_matrix)

```
build_indices()
```
Build the index vectors for the finite element coo matrix format.

Return type None

## **compute\_displacements**(*xPhys*)

Compute the amplitude of vibration given the densities.

Compute the amplitude of vibration,  $\bf{u}$ , using linear elastic finite element analysis (solving  $\bf{S} \bf{u} =$ f where  $S = K - \omega^2 M$  is the system matrix and f is the force vector).

Parameters **xPhys** ([ndarray](https://docs.scipy.org/doc/numpy/reference/generated/numpy.ndarray.html#numpy.ndarray)) – The element densisities used to build the stiffness matrix.

Returns The displacements solve using linear elastic finite element analysis.

Return type [numpy.ndarray](https://docs.scipy.org/doc/numpy/reference/generated/numpy.ndarray.html#numpy.ndarray)

## **compute\_objective**(*xPhys*, *dobj*)

Compute compliance and its gradient.

The objective is  $f^T u$ . The gradient of the objective is

where  $\lambda = u$ .

### Parameters

- **xPhys** ([ndarray](https://docs.scipy.org/doc/numpy/reference/generated/numpy.ndarray.html#numpy.ndarray)) The element densities.
- **dobj** ([ndarray](https://docs.scipy.org/doc/numpy/reference/generated/numpy.ndarray.html#numpy.ndarray)) The gradient of compliance.

Returns The compliance value.

# Return type [float](https://docs.python.org/3/library/functions.html#float)

**static lm**(*nel*)

Build the element mass matrix.

$$
M = \frac{1}{9 \times 4n} \begin{bmatrix} 4 & 0 & 2 & 0 & 1 & 0 & 2 & 0 \\ 0 & 4 & 0 & 2 & 0 & 1 & 0 & 2 \\ 2 & 0 & 4 & 0 & 2 & 0 & 1 & 0 \\ 0 & 2 & 0 & 4 & 0 & 2 & 0 & 1 \\ 1 & 0 & 2 & 0 & 4 & 0 & 2 & 0 \\ 0 & 1 & 0 & 2 & 0 & 4 & 0 & 2 \\ 2 & 0 & 1 & 0 & 2 & 0 & 4 & 0 \\ 0 & 2 & 0 & 1 & 0 & 2 & 0 & 4 \end{bmatrix}
$$

Where  $n$  is the total number of elements. The total mass is equal to unity.

**Parameters nel** ([int](https://docs.python.org/3/library/functions.html#int)) – The total number of elements.

Returns The element mass matrix for the material.

Return type [numpy.ndarray](https://docs.scipy.org/doc/numpy/reference/generated/numpy.ndarray.html#numpy.ndarray)

# <span id="page-22-1"></span><span id="page-22-0"></span>**5.4 von Mises Stress Problem**

**class** topopt.problems.**VonMisesStressProblem**(*nelx*, *nely*, *penalty*, *bc*, *side=1*) Topology optimization problem to minimize stress.

## Todo:

• Currently this problem minimizes compliance and computes stress on the side. This needs to be replaced to match the promise of minimizing stress.

#### **static B**(*side*)

Construct a strain-displacement matrix for a 2D regular grid.

 $B = \frac{1}{2}$  $\overline{2s}$  $\lceil$  $\overline{\phantom{a}}$ 1 0 −1 0 −1 0 1 0 0 1 0 1 0 −1 0 −1 1 1 1 −1 −1 −1 −1 1 ⎤  $\overline{a}$ 

where  $s$  is the side length of the square elements.

#### Todo:

• Check that this is not -B

**Parameters side** ([float](https://docs.python.org/3/library/functions.html#float)) – The side length of the square elements.

Returns The strain-displacement matrix for a 2D regular grid.

Return type [numpy.ndarray](https://docs.scipy.org/doc/numpy/reference/generated/numpy.ndarray.html#numpy.ndarray)

#### **static E**(*nu*)

Construct a constitutive matrix for a 2D regular grid.

$$
E = \frac{1}{1 - \nu^2} \begin{bmatrix} 1 & \nu & 0 \\ \nu & 1 & 0 \\ 0 & 0 & \frac{1 - \nu}{2} \end{bmatrix}
$$

Parameters **nu** – The Poisson's ratio of the material.

Returns The constitutive matrix for a 2D regular grid.

## Return type [numpy.ndarray](https://docs.scipy.org/doc/numpy/reference/generated/numpy.ndarray.html#numpy.ndarray)

 $\text{init}$  (*nelx*, *nely*, *penalty*, *bc*, *side=1*) Create the topology optimization problem.

#### Parameters

- **bc** The boundary conditions of the problem.
- **penalty** The penalty value used to penalize fractional densities in SIMP.

**build\_dK**(*xPhys*, *remove\_constrained=True*)

<span id="page-23-0"></span>**build\_dK0**(*drho\_xi*, *i*, *remove\_constrained=True*)

**compute\_objective**(*xPhys*, *dobj*) Compute compliance and its gradient.

**compute\_stress\_objective**(*xPhys*, *dobj*, *p=4*) Compute stress objective and its gradient.

**static dsigma\_pow**(*s11*, *s22*, *s12*, *ds11*, *ds22*, *ds12*, *p*) Compute the gradient of the stress to the  $p<sup>th</sup>$  power.

$$
\nabla \sigma^p = \tfrac{p \sigma^{p-1}}{2\sigma} \nabla (\sigma^2)
$$

# Todo:

- Properly document what the sigma variables represent.
- Rename the sigma variables to something more readable.

### Parameters

- $s11$  ([ndarray](https://docs.scipy.org/doc/numpy/reference/generated/numpy.ndarray.html#numpy.ndarray))  $\sigma_{11}$
- $s22 \text{ (ndarray)} \sigma_{22}$  $s22 \text{ (ndarray)} \sigma_{22}$  $s22 \text{ (ndarray)} \sigma_{22}$
- $s12 \text{ (ndarray)} \sigma_{12}$  $s12 \text{ (ndarray)} \sigma_{12}$  $s12 \text{ (ndarray)} \sigma_{12}$
- **ds11** ([ndarray](https://docs.scipy.org/doc/numpy/reference/generated/numpy.ndarray.html#numpy.ndarray))  $\nabla \sigma_{11}$
- **ds22** ([ndarray](https://docs.scipy.org/doc/numpy/reference/generated/numpy.ndarray.html#numpy.ndarray))  $\nabla \sigma_{22}$
- **ds12** ([ndarray](https://docs.scipy.org/doc/numpy/reference/generated/numpy.ndarray.html#numpy.ndarray))  $\nabla \sigma_{12}$
- **p** ( $\pm$ loat) The power (*p*) to raise the von Mises stress.

**Returns** The gradient of the von Mises stress to the  $p<sup>th</sup>$  power.

Return type [numpy.ndarray](https://docs.scipy.org/doc/numpy/reference/generated/numpy.ndarray.html#numpy.ndarray)

#### static sigma pow $(s11, s22, s12, p)$

Compute the von Mises stress raised to the  $p<sup>th</sup>$  power.

$$
\sigma^p = \left(\sqrt{\sigma_{11}^2 - \sigma_{11}\sigma_{22} + \sigma_{22}^2 + 3\sigma_{12}^2}\right)^p
$$

## Todo:

- Properly document what the sigma variables represent.
- Rename the sigma variables to something more readable.

#### Parameters

•  $s11 \text{ (ndarray)} - \sigma_{11}$  $s11 \text{ (ndarray)} - \sigma_{11}$  $s11 \text{ (ndarray)} - \sigma_{11}$ 

- <span id="page-24-0"></span>•  $s22 \text{ (ndarray)} - \sigma_{22}$  $s22 \text{ (ndarray)} - \sigma_{22}$  $s22 \text{ (ndarray)} - \sigma_{22}$
- $s12 \text{ (ndarray)} \sigma_{12}$  $s12 \text{ (ndarray)} \sigma_{12}$  $s12 \text{ (ndarray)} \sigma_{12}$
- **p** ( $f$ loat) The power (*p*) to raise the von Mises stress.

**Returns** The von Mises stress to the  $p<sup>th</sup>$  power.

Return type [numpy.ndarray](https://docs.scipy.org/doc/numpy/reference/generated/numpy.ndarray.html#numpy.ndarray)

**test\_calculate\_objective**(*xPhys*, *dobj*, *p=4*, *dx=1e-06*) Calculate the gradient of the stresses using finite differences.

## Parameters

- **xPhys** ([ndarray](https://docs.scipy.org/doc/numpy/reference/generated/numpy.ndarray.html#numpy.ndarray)) The element densities.
- **dobj** ([ndarray](https://docs.scipy.org/doc/numpy/reference/generated/numpy.ndarray.html#numpy.ndarray)) The gradient of the stresses to compute.
- **p** ([float](https://docs.python.org/3/library/functions.html#float)) The exponent for computing the softmax of the stresses.
- **dx** ([float](https://docs.python.org/3/library/functions.html#float)) The difference in x values used for finite differences.

Returns The analytic objective value.

Return type [float](https://docs.python.org/3/library/functions.html#float)

# **Solvers**

<span id="page-26-3"></span><span id="page-26-0"></span>Solvers to solve topology optimization problems.

# Todo:

- Make TopOptSolver an abstract class
- Rename the current TopOptSolver to MMASolver(TopOptSolver)
- Create a TopOptSolver using originality criterion

# <span id="page-26-1"></span>**6.1 Base Solver**

<span id="page-26-2"></span>**class** topopt.solvers.**TopOptSolver**(*problem*, *volfrac*, *filter*, *gui*, *maxeval=2000*, *ftol\_rel=0.001*) Solver for topology optimization problems using NLopt's MMA solver.

**\_\_init\_\_**(*problem*, *volfrac*, *filter*, *gui*, *maxeval=2000*, *ftol\_rel=0.001*) Create a solver to solve the problem.

# Parameters

- **problem** ([topopt.problems.Problem](#page-18-2)) The topology optimization problem to solve.
- **volfrac** (*[float](https://docs.python.org/3/library/functions.html#float)*) The maximum fraction of the volume to use.
- filter ([topopt.filters.Filter](#page-34-2)) A filter for the solutions to reduce artefacts.
- <span id="page-27-0"></span>• gui ([topopt.guis.GUI](#page-44-2)) – The graphical user interface to visualize intermediate results.
- **maxeval**  $(int)$  $(int)$  $(int)$  The maximum number of evaluations to perform.
- **ftol** (*[float](https://docs.python.org/3/library/functions.html#float)*) A floating point tolerance for relative change.

#### **filter\_variables**(*x*)

Filter the variables and impose values on passive/active variables.

**Parameters**  $\mathbf{x}$  ([ndarray](https://docs.scipy.org/doc/numpy/reference/generated/numpy.ndarray.html#numpy.ndarray)) – The variables to be filtered.

Returns The filtered "physical" variables.

Return type [numpy.ndarray](https://docs.scipy.org/doc/numpy/reference/generated/numpy.ndarray.html#numpy.ndarray)

#### **ftol\_rel**

Relative tolerance for convergence.

Type [float](https://docs.python.org/3/library/functions.html#float)

#### **maxeval**

Maximum number of objective evaluations (iterations).

Type [int](https://docs.python.org/3/library/functions.html#int)

## **objective\_function**(*x*, *dobj*)

Compute the objective value and gradient.

#### Parameters

- **x** ([ndarray](https://docs.scipy.org/doc/numpy/reference/generated/numpy.ndarray.html#numpy.ndarray)) The design variables for which to compute the objective.
- **dobj** ([ndarray](https://docs.scipy.org/doc/numpy/reference/generated/numpy.ndarray.html#numpy.ndarray)) The gradient of the objective to compute.

Returns The objective value.

#### Return type [float](https://docs.python.org/3/library/functions.html#float)

**objective\_function\_fdiff**(*x*, *dobj*, *epsilon=1e-06*)

Compute the objective value and gradient using finite differences.

#### Parameters

- **x** ([ndarray](https://docs.scipy.org/doc/numpy/reference/generated/numpy.ndarray.html#numpy.ndarray)) The design variables for which to compute the objective.
- **dobj** ([ndarray](https://docs.scipy.org/doc/numpy/reference/generated/numpy.ndarray.html#numpy.ndarray)) The gradient of the objective to compute.
- **epsilon** Change in the finite difference to compute the gradient.

Returns The objective value.

Return type [float](https://docs.python.org/3/library/functions.html#float)

#### **optimize**(*x*)

Optimize the problem.

**Parameters**  $\mathbf{x}$  ([ndarray](https://docs.scipy.org/doc/numpy/reference/generated/numpy.ndarray.html#numpy.ndarray)) – The initial value for the design variables.

Returns The optimal value of x found.

# Return type [numpy.ndarray](https://docs.scipy.org/doc/numpy/reference/generated/numpy.ndarray.html#numpy.ndarray)

# <span id="page-28-1"></span>**volume\_function**(*x*, *dv*)

Compute the volume constraint value and gradient.

# Parameters

- **x** ([ndarray](https://docs.scipy.org/doc/numpy/reference/generated/numpy.ndarray.html#numpy.ndarray)) The design variables for which to compute the volume constraint.
- **dobj** The gradient of the volume constraint to compute.

Returns The volume constraint value.

Return type [float](https://docs.python.org/3/library/functions.html#float)

# <span id="page-28-0"></span>**6.2 Specialized Solvers**

# Boundary Conditions

<span id="page-30-3"></span><span id="page-30-0"></span>Boundary conditions for topology optimization (forces and fixed nodes).

# <span id="page-30-1"></span>**7.1 Base Boundary Conditions**

<span id="page-30-2"></span>**class** topopt.boundary\_conditions.**BoundaryConditions**(*nelx*, *nely*) Abstract class for boundary conditions to a topology optimization problem.

Functionalty for geting fixed nodes, forces, and passive elements.

# **nelx**

The number of elements in the x direction.

Type [int](https://docs.python.org/3/library/functions.html#int)

## **nely**

The number of elements in the y direction.

Type [int](https://docs.python.org/3/library/functions.html#int)

**\_\_init\_\_**(*nelx*, *nely*)

Create the boundary conditions with the size of the grid.

#### Parameters

- **nelx** ([int](https://docs.python.org/3/library/functions.html#int)) The number of elements in the x direction.
- **nely** ([int](https://docs.python.org/3/library/functions.html#int)) The number of elements in the y direction.

## **active\_elements**

Active elements to be set to full density.

Type [numpy.ndarray](https://docs.scipy.org/doc/numpy/reference/generated/numpy.ndarray.html#numpy.ndarray)

<span id="page-31-1"></span>**fixed\_nodes** Fixed nodes of the problem.

Type [numpy.ndarray](https://docs.scipy.org/doc/numpy/reference/generated/numpy.ndarray.html#numpy.ndarray)

## **forces**

Force vector for the problem.

Type [numpy.ndarray](https://docs.scipy.org/doc/numpy/reference/generated/numpy.ndarray.html#numpy.ndarray)

**passive\_elements**

Passive elements to be set to zero density.

Type [numpy.ndarray](https://docs.scipy.org/doc/numpy/reference/generated/numpy.ndarray.html#numpy.ndarray)

# <span id="page-31-0"></span>**7.2 All Boundary Conditions**

This section contains all boundary conditions currently implemented in the library. It is not yet comprehensive, so it would be really nice if you can help me add more!

# **7.2.1 MBB Beam**

**class** topopt.boundary\_conditions.**MBBBeamBoundaryConditions**(*nelx*, *nely*) Boundary conditions for the Messerschmitt–Bölkow–Blohm (MBB) beam.

### **fixed\_nodes**

Fixed nodes in the bottom corners.

Type [numpy.ndarray](https://docs.scipy.org/doc/numpy/reference/generated/numpy.ndarray.html#numpy.ndarray)

## **forces**

Force vector in the top center.

Type [numpy.ndarray](https://docs.scipy.org/doc/numpy/reference/generated/numpy.ndarray.html#numpy.ndarray)

# **7.2.2 Cantilever**

```
class topopt.boundary_conditions.CantileverBoundaryConditions(nelx,
```
*nely*)

Boundary conditions for a cantilever.

# **fixed\_nodes**

Fixed nodes on the left.

Type [numpy.ndarray](https://docs.scipy.org/doc/numpy/reference/generated/numpy.ndarray.html#numpy.ndarray)

### **forces**

Force vector in the middle right.

Type [numpy.ndarray](https://docs.scipy.org/doc/numpy/reference/generated/numpy.ndarray.html#numpy.ndarray)

# <span id="page-32-0"></span>**7.2.3 L-Bracket**

The L-bracket is a bracket in the shape of a capital "L". This domain is achieved using a passive block in the upper right corner of a square domain.

The passive block is defined by its minimum x coordinate and the maximum y coordinate.

```
class topopt.boundary_conditions.LBracketBoundaryConditions(nelx, nely,
                                                                minx,
```
*maxy*)

Boundary conditions for a L-shaped bracket.

**\_\_init\_\_**(*nelx*, *nely*, *minx*, *maxy*)

Create L-bracket boundary conditions with the size of the grid.

#### Parameters

- **nelx** ([int](https://docs.python.org/3/library/functions.html#int)) The number of elements in the x direction.
- **nely** ([int](https://docs.python.org/3/library/functions.html#int)) The number of elements in the y direction.
- **minx** ([int](https://docs.python.org/3/library/functions.html#int)) The minimum x coordinate of the passive upper-right block.
- **maxy** ([int](https://docs.python.org/3/library/functions.html#int)) The maximum y coordinate of the passive upper-right block.

Raises ValueError: *minx* and *maxy* must be indices in the grid.

### **fixed\_nodes**

Fixed nodes in the top row.

Type [numpy.ndarray](https://docs.scipy.org/doc/numpy/reference/generated/numpy.ndarray.html#numpy.ndarray)

#### **forces**

Force vector in the middle right.

Type [numpy.ndarray](https://docs.scipy.org/doc/numpy/reference/generated/numpy.ndarray.html#numpy.ndarray)

#### **passive\_elements**

Passive elements in the upper right corner.

Type [numpy.ndarray](https://docs.scipy.org/doc/numpy/reference/generated/numpy.ndarray.html#numpy.ndarray)

# **7.2.4 I-Beam**

The I-beam is a cross-section of a beam in the shape of a capital "I". This domain is achieved using two passive blocks in the middle left and right of a square domain.

**class** topopt.boundary\_conditions.**IBeamBoundaryConditions**(*nelx*, *nely*) Boundary conditions for an I-shaped beam.

# <span id="page-33-0"></span>**fixed\_nodes**

Fixed nodes in the bottom row.

Type [numpy.ndarray](https://docs.scipy.org/doc/numpy/reference/generated/numpy.ndarray.html#numpy.ndarray)

# **forces**

Force vector on the top row.

Type [numpy.ndarray](https://docs.scipy.org/doc/numpy/reference/generated/numpy.ndarray.html#numpy.ndarray)

# **passive\_elements**

Passive elements on the left and right.

Type [numpy.ndarray](https://docs.scipy.org/doc/numpy/reference/generated/numpy.ndarray.html#numpy.ndarray)

# **7.2.5 II-Beam**

The II-beam is a cross-section of a beam in the shape of "II". This domain is achieved using three passive blocks in the middle left, center, and right of a square domain.

**class** topopt.boundary\_conditions.**IIBeamBoundaryConditions**(*nelx*, *nely*) Boundary conditions for an II-shaped beam.

# **passive\_elements**

Passives on the left, middle, and right.

Type [numpy.ndarray](https://docs.scipy.org/doc/numpy/reference/generated/numpy.ndarray.html#numpy.ndarray)

# **Filters**

<span id="page-34-3"></span><span id="page-34-0"></span>Filter the solution to topology optimization.

# <span id="page-34-1"></span>**8.1 Base Filter**

<span id="page-34-2"></span>**class** topopt.filters.**Filter**(*nelx*, *nely*, *rmin*) Filter solutions to topology optimization to avoid checker boarding.

**\_\_init\_\_**(*nelx*, *nely*, *rmin*)

Create a filter to filter solutions.

Build (and assemble) the index+data vectors for the coo matrix format.

## Parameters

- **nelx** ([int](https://docs.python.org/3/library/functions.html#int)) The number of elements in the x direction.
- **nely** ([int](https://docs.python.org/3/library/functions.html#int)) The number of elements in the y direction.
- **rmin** ([float](https://docs.python.org/3/library/functions.html#float)) The filter radius.

# **filter\_objective\_sensitivities**(*xPhys*, *dobj*)

Filter derivative of the objective.

# Parameters

- **xPhys** ([ndarray](https://docs.scipy.org/doc/numpy/reference/generated/numpy.ndarray.html#numpy.ndarray)) The filtered density values.
- **dobj** ([ndarray](https://docs.scipy.org/doc/numpy/reference/generated/numpy.ndarray.html#numpy.ndarray)) The filtered objective sensitivities to be computed.

# Return type None

## **filter\_variables**(*x*, *xPhys*)

Filter the variable of the solution to produce xPhys.

## <span id="page-35-2"></span>Parameters

- **x** ([ndarray](https://docs.scipy.org/doc/numpy/reference/generated/numpy.ndarray.html#numpy.ndarray)) The raw density values.
- **xPhys** ([ndarray](https://docs.scipy.org/doc/numpy/reference/generated/numpy.ndarray.html#numpy.ndarray)) The filtered density values to be computed

### Return type None

# **filter\_volume\_sensitivities**(*xPhys*, *dv*)

Filter derivative of the volume.

## **Parameters**

- **xPhys** ([ndarray](https://docs.scipy.org/doc/numpy/reference/generated/numpy.ndarray.html#numpy.ndarray)) The filtered density values.
- **dv** ([ndarray](https://docs.scipy.org/doc/numpy/reference/generated/numpy.ndarray.html#numpy.ndarray)) The filtered volume sensitivities to be computed.

Return type None

# <span id="page-35-0"></span>**8.2 Density Based Filter**

```
class topopt.filters.DensityBasedFilter(nelx, nely, rmin)
```
Density based filter of solutions.

# **filter\_objective\_sensitivities**(*xPhys*, *dobj*)

Filter derivative of the objective.

## Parameters

- **xPhys** ([ndarray](https://docs.scipy.org/doc/numpy/reference/generated/numpy.ndarray.html#numpy.ndarray)) The filtered density values.
- **dobj** ([ndarray](https://docs.scipy.org/doc/numpy/reference/generated/numpy.ndarray.html#numpy.ndarray)) The filtered objective sensitivities to be computed.

### Return type None

# **filter\_variables**(*x*, *xPhys*)

Filter the variable of the solution to produce xPhys.

### Parameters

- **x** ([ndarray](https://docs.scipy.org/doc/numpy/reference/generated/numpy.ndarray.html#numpy.ndarray)) The raw density values.
- **xPhys** ([ndarray](https://docs.scipy.org/doc/numpy/reference/generated/numpy.ndarray.html#numpy.ndarray)) The filtered density values to be computed

### Return type None

# **filter\_volume\_sensitivities**(*xPhys*, *dv*)

Filter derivative of the volume.

# Parameters

- **xPhys** ([ndarray](https://docs.scipy.org/doc/numpy/reference/generated/numpy.ndarray.html#numpy.ndarray)) The filtered density values.
- **dv** ([ndarray](https://docs.scipy.org/doc/numpy/reference/generated/numpy.ndarray.html#numpy.ndarray)) The filtered volume sensitivities to be computed.

## Return type None

# <span id="page-36-2"></span><span id="page-36-0"></span>**8.3 Sensitivity Based Filter**

```
class topopt.filters.SensitivityBasedFilter(nelx, nely, rmin)
     Sensitivity based filter of solutions.
```
# **filter\_objective\_sensitivities**(*xPhys*, *dobj*)

Filter derivative of the objective.

# Parameters

- **xPhys** ([ndarray](https://docs.scipy.org/doc/numpy/reference/generated/numpy.ndarray.html#numpy.ndarray)) The filtered density values.
- **dobj** ([ndarray](https://docs.scipy.org/doc/numpy/reference/generated/numpy.ndarray.html#numpy.ndarray)) The filtered objective sensitivities to be computed.

# Return type None

## **filter\_variables**(*x*, *xPhys*)

Filter the variable of the solution to produce xPhys.

# Parameters

- **x** ([ndarray](https://docs.scipy.org/doc/numpy/reference/generated/numpy.ndarray.html#numpy.ndarray)) The raw density values.
- **xPhys** ([ndarray](https://docs.scipy.org/doc/numpy/reference/generated/numpy.ndarray.html#numpy.ndarray)) The filtered density values to be computed

## Return type None

## **filter\_volume\_sensitivities**(*xPhys*, *dv*)

Filter derivative of the volume.

## Parameters

- **xPhys** ([ndarray](https://docs.scipy.org/doc/numpy/reference/generated/numpy.ndarray.html#numpy.ndarray)) The filtered density values.
- **dv** ([ndarray](https://docs.scipy.org/doc/numpy/reference/generated/numpy.ndarray.html#numpy.ndarray)) The filtered volume sensitivities to be computed.

# Return type None

# CHAPTER<sup>9</sup>

# Compliant Mechanism Synthesis

<span id="page-38-2"></span><span id="page-38-0"></span>The sub-package topopt.mechanisms provides topology optimization routines designed for the synthesis of [compliant mechanisms.](https://en.wikipedia.org/wiki/Compliant_mechanism)

<span id="page-38-1"></span>Mechanisms: A Topology Optimization Libarary for Compliant Mechanisms Synthesis.

```
#!/usr/bin/env python
# -*- coding: utf-8 -*-
"""Create a compliance mechanism that inverts displacments."""
import context # noqa
from topopt.mechanisms.boundary_conditions import (
    DisplacementInverterBoundaryConditions,
    CrossSensitivityExampleBoundaryConditions,
    GripperBoundaryConditions)
from topopt.mechanisms.problems import MechanismSynthesisProblem
from topopt.mechanisms.solvers import MechanismSynthesisSolver
from topopt.filters import SensitivityBasedFilter, DensityBasedFilter
from topopt.guis import GUI
from topopt import cli
def main():
    """Run the example by constructing the TopOpt objects."""
    # Default input parameters
    nelx, nely, volfrac, penalty, rmin, ft = cli.parse_args(
       nelx=100, \text{nely=100}, \text{volfrac=0.3}, \text{penalty=10}, \text{rmin=1.4}bc = DisplacementInverterBoundaryConditions(nelx, nely)
    # bc = GripperBoundaryConditions(nelx, nely)
    # bc = CrossSensitivityExampleBoundaryConditions(nelx, nely)
```

```
problem = MechanismSynthesisProblem(bc, penalty)
    title = cli.title_str(nelx, nely, volfrac, rmin, penalty)
    gui = GUI(problem, title)
    filter = [SensitivityBasedFilter, DensityBasedFilter][ft](nelx, nely,
˓→rmin)
    solver = MechanismSynthesisSolver(problem, volfrac, filter, gui)
    cli.main(nelx, nely, volfrac, penalty, rmin, ft, solver=solver)
if __name__ == " __main__":
   main()
```
# <span id="page-39-0"></span>**9.1 Problems**

Compliant mechanism synthesis problems using topology optimization.

# **9.1.1 Base Problem**

```
class topopt.mechanisms.problems.MechanismSynthesisProblem(bc, penalty)
    Topology optimization problem to generate compliant mechanisms.
```

$$
\max_{\pmb{\rho}} \quad \{u_{\text{out}} = \mathbf{l}^T \mathbf{u}\}
$$

subject to :  $Ku = f_{in}$ 

$$
\sum_{e=1}^{N} v_e \rho_e \le V_{\text{frac}}, \quad 0 < \rho_{\min \le \rho_e \le 1, \quad e=1,\dots,N}.
$$

where 1 is a vector with the value 1 at the degree(s) of freedom corresponding to the output point and with zeros at all other places.

# **spring\_stiffnesses**

The spring stiffnesses of the actuator and output displacement.

Type [numpy.ndarray](https://docs.scipy.org/doc/numpy/reference/generated/numpy.ndarray.html#numpy.ndarray)

### **Emin**

The minimum stiffness of elements.

Type [float](https://docs.python.org/3/library/functions.html#float)

### **Emax**

The maximum stiffness of elements.

Type [float](https://docs.python.org/3/library/functions.html#float)

**\_\_init\_\_**(*bc*, *penalty*)

Create the topology optimization problem.

### Parameters

- <span id="page-40-0"></span>• **nelx** – Number of elements in the x direction.
- **nely** Number of elements in the x direction.
- **penalty** ([float](https://docs.python.org/3/library/functions.html#float)) Penalty value used to penalize fractional densities in SIMP.
- **bc** ([MechanismSynthesisBoundaryConditions](#page-42-1)) Boundary conditions of the problem.

**build\_K**(*xPhys*, *remove\_constrained=True*)

Build the stiffness matrix for the problem.

#### **Parameters**

- **xPhys** ([ndarray](https://docs.scipy.org/doc/numpy/reference/generated/numpy.ndarray.html#numpy.ndarray)) The element densisities used to build the stiffness matrix.
- **remove\_constrained** ([bool](https://docs.python.org/3/library/functions.html#bool)) Should the constrained nodes be removed?

#### Returns

Return type The stiffness matrix for the mesh.

### **compute\_objective**(*xPhys*, *dobj*)

Compute the objective and gradient of the mechanism synthesis problem.

The objective is  $u_{\text{out}} = \mathbf{1}^T \mathbf{u}$  where l is a vector with the value 1 at the degree(s) of freedom corresponding to the output point and with zeros at all other places. The gradient of the objective is

### where  $K\lambda = -1$ .

## **Parameters**

- **xPhys** ([ndarray](https://docs.scipy.org/doc/numpy/reference/generated/numpy.ndarray.html#numpy.ndarray)) The density design variables.
- **dobj** ([ndarray](https://docs.scipy.org/doc/numpy/reference/generated/numpy.ndarray.html#numpy.ndarray)) The gradient of the objective to compute.

### Returns

Return type The objective of the compliant mechanism synthesis problem.

### **static 1k**( $E=1.0$ ,  $nu=0.3$ )

Build the element stiffness matrix.

### **Parameters**

- **E** ([float](https://docs.python.org/3/library/functions.html#float)) Young's modulus of the material.
- **nu** ([float](https://docs.python.org/3/library/functions.html#float)) Poisson's ratio of the material.

# Returns

Return type The element stiffness matrix for the material.

# <span id="page-41-1"></span><span id="page-41-0"></span>**9.2 Solvers**

Solve compliant mechanism synthesis problems using topology optimization.

# **9.2.1 Base Solver**

```
class topopt.mechanisms.solvers.MechanismSynthesisSolver(problem, vol-
                                                               frac, filter,
                                                                gui, maxe-
                                                                val=2000,
                                                               ftol=0.0001)
```
Specialized solver for mechanism synthesis problems.

This solver is specially designed to create [compliant mechanisms.](https://en.wikipedia.org/wiki/Compliant_mechanism)

**\_\_init\_\_**(*problem*, *volfrac*, *filter*, *gui*, *maxeval=2000*, *ftol=0.0001*) Create a mechanism synthesis solver to solve the problem.

### Parameters

- **problem** ([topopt.problems.Problem](#page-18-2)) The topology optimization problem to solve.
- **volfrac** ([float](https://docs.python.org/3/library/functions.html#float)) The maximum fraction of the volume to use.
- **filter** ([topopt.filters.Filter](#page-34-2)) A filter for the solutions to reduce artefacts.
- gui (topopt.quis.GUI) The graphical user interface to visualize intermediate results.
- **maxeval**  $(int)$  $(int)$  $(int)$  The maximum number of evaluations to perform.
- **ftol** (*[float](https://docs.python.org/3/library/functions.html#float)*) A floating point tolerance for relative change.

# **objective\_function**(*x*, *dobj*)

Compute the objective value and gradient.

### Parameters

- **x** ([numpy.ndarray](https://docs.scipy.org/doc/numpy/reference/generated/numpy.ndarray.html#numpy.ndarray)) The design variables for which to compute the objective.
- **dobj** ([numpy.ndarray](https://docs.scipy.org/doc/numpy/reference/generated/numpy.ndarray.html#numpy.ndarray)) The gradient of the objective to compute.

Returns The objective value.

### Return type [float](https://docs.python.org/3/library/functions.html#float)

**volume\_function**(*x*, *dv*)

Compute the volume constraint value and gradient.

## Parameters

• **x** ([numpy.ndarray](https://docs.scipy.org/doc/numpy/reference/generated/numpy.ndarray.html#numpy.ndarray)) – The design variables for which to compute the volume constraint.

• **dobj** ([numpy.ndarray](https://docs.scipy.org/doc/numpy/reference/generated/numpy.ndarray.html#numpy.ndarray)) – The gradient of the volume constraint to compute.

<span id="page-42-2"></span>Returns The volume constraint value.

Return type [float](https://docs.python.org/3/library/functions.html#float)

# **9.2.2 Specialized Solvers**

# <span id="page-42-0"></span>**9.3 Boundary Conditions**

Boundary conditions for mechanism synthesis (forces and fixed nodes).

# **9.3.1 Mechanism Synthesis Boundary Conditions**

<span id="page-42-1"></span>**class** topopt.mechanisms.boundary\_conditions.**MechanismSynthesisBoundaryConditions**(*nelx*,

Boundary conditions for compliant mechanism synthesis.

**output\_displacement\_mask** Mask of the output displacement.

Type [numpy.ndarray](https://docs.scipy.org/doc/numpy/reference/generated/numpy.ndarray.html#numpy.ndarray)

## **Displacement Inverter**

**class** topopt.mechanisms.boundary\_conditions.**DisplacementInverterBoundaryConditions**(*nelx*,

Boundary conditions for a displacment inverter compliant mechanism.

#### **fixed\_nodes**

Fixed bottom and top left corner nodes.

Type [numpy.ndarray](https://docs.scipy.org/doc/numpy/reference/generated/numpy.ndarray.html#numpy.ndarray)

#### **forces**

Middle left input force.

Type [numpy.ndarray](https://docs.scipy.org/doc/numpy/reference/generated/numpy.ndarray.html#numpy.ndarray)

# **output\_displacement\_mask** Middle right output displacement mask.

Type [numpy.ndarray](https://docs.scipy.org/doc/numpy/reference/generated/numpy.ndarray.html#numpy.ndarray)

Boundary conditions for a gripping mechanism.

## **Gripper**

**class** topopt.mechanisms.boundary\_conditions.**GripperBoundaryConditions**(*nelx*,

*nely*)

 $n \rho$ 

**9.3. Boundary Conditions 39**

# <span id="page-43-0"></span>**fixed\_nodes**

Fixed bottom and top left corner nodes.

Type [numpy.ndarray](https://docs.scipy.org/doc/numpy/reference/generated/numpy.ndarray.html#numpy.ndarray)

## **forces**

Middle left input force.

Type [numpy.ndarray](https://docs.scipy.org/doc/numpy/reference/generated/numpy.ndarray.html#numpy.ndarray)

# **Cross Sensitivity**

**class** topopt.mechanisms.boundary\_conditions.**CrossSensitivityExampleBoundaryConditions**(*nelx*,

Boundary conditions from Figure 2.19 of *Topology Optimization*.

## **active\_elements**

Active elements to be set to full density.

Type [numpy.ndarray](https://docs.scipy.org/doc/numpy/reference/generated/numpy.ndarray.html#numpy.ndarray)

# **fixed\_nodes**

Fixed bottom and top left corner nodes.

Type [numpy.ndarray](https://docs.scipy.org/doc/numpy/reference/generated/numpy.ndarray.html#numpy.ndarray)

## **forces**

Middle left input force.

Type [numpy.ndarray](https://docs.scipy.org/doc/numpy/reference/generated/numpy.ndarray.html#numpy.ndarray)

# **output\_displacement\_mask**

Middle right output displacement mask.

Type [numpy.ndarray](https://docs.scipy.org/doc/numpy/reference/generated/numpy.ndarray.html#numpy.ndarray)

# Graphical User Interfaces (GUIs)

<span id="page-44-3"></span><span id="page-44-0"></span>Graphics user interfaces for topology optimization.

# <span id="page-44-1"></span>**10.1 Base GUI**

<span id="page-44-2"></span>**class** topopt.guis.**GUI**(*problem*, *title="*) Graphics user interface of the topology optimization.

Draws the outputs a topology optimization problem.

**\_\_init\_\_**(*problem*, *title="*) Create a plot and draw the initial design.

## Parameters

- **problem** (topopt.Problem) problem to visualize
- **title** ([str](https://docs.python.org/3/library/stdtypes.html#str)) title of the plot

```
init_subplots()
```
Create the subplots.

## **plot\_force\_arrows**()

Add arrows to the plot for each force.

**update**(*xPhys*, *title=None*) Plot the results.

# <span id="page-45-1"></span><span id="page-45-0"></span>**10.2 Stress GUI**

```
class topopt.guis.StressGUI(problem, title=")
     Graphics user interface of the topology optimization.
```
Draws the output, stress, and derivative of stress of the topology optimization problem.

**\_\_init\_\_**(*problem*, *title="*) Create a plot and draw the initial design.

**init\_subplots**() Create the subplots (one for the stress and one for diff stress).

**update**(*xPhys*, *title=None*) Plot the results.

# Command Line Interface

<span id="page-46-1"></span><span id="page-46-0"></span>Command-line utility to run topology optimization.

```
topopt.cli.create_parser(nelx=180, nely=60, volfrac=0.4, penalty=3.0, rmin=5.4, ft=1)
     Create an argument parser with the given values as defaults.
```
## Parameters

- **nelx** ([int](https://docs.python.org/3/library/functions.html#int)) The default number of elements in the x direction.
- **nely** ([int](https://docs.python.org/3/library/functions.html#int)) The default number of elements in the y direction.
- **volfrac** ([float](https://docs.python.org/3/library/functions.html#float)) The default fraction of the total volume to use.
- **penalty** ([float](https://docs.python.org/3/library/functions.html#float)) The default penalty exponent value in SIMP.
- **rmin** ([float](https://docs.python.org/3/library/functions.html#float)) The default filter radius.
- **ft** ([int](https://docs.python.org/3/library/functions.html#int)) –

### The default filter method to use.

- 0: [topopt.filters.SensitivityBasedFilter](#page-36-1)
- 1: [topopt.filters.DensityBasedFilter](#page-35-1)

## Returns

Return type Argument parser with given defaults.

topopt.cli.**main**(*nelx*, *nely*, *volfrac*, *penalty*, *rmin*, *ft*, *gui=None*, *bc=None*, *problem=None*, *filter=None*, *solver=None*)

Run the main application of the command-line tools.

### Parameters

• **nelx** ([int](https://docs.python.org/3/library/functions.html#int)) – The number of elements in the x direction.

- <span id="page-47-0"></span>• **nely** ([int](https://docs.python.org/3/library/functions.html#int)) – The number of elements in the y direction.
- **volfrac** ([float](https://docs.python.org/3/library/functions.html#float)) The fraction of the total volume to use.
- **penalty** ([float](https://docs.python.org/3/library/functions.html#float)) The penalty exponent value in SIMP.
- **rmin** ([float](https://docs.python.org/3/library/functions.html#float)) The filter radius.
- $ft(int)$  $ft(int)$  $ft(int)$  –

#### The filter method to use.

- 0: [topopt.filters.SensitivityBasedFilter](#page-36-1)
- 1: [topopt.filters.DensityBasedFilter](#page-35-1)
- **gui** ([Optional](https://docs.python.org/3/library/typing.html#typing.Optional)[[GUI](#page-44-2)]) The GUI to use.
- **bc** ([Optional](https://docs.python.org/3/library/typing.html#typing.Optional)[[BoundaryConditions](#page-30-2)]) The boundary conditions to use.
- **problem** ([Optional](https://docs.python.org/3/library/typing.html#typing.Optional)[[Problem](#page-18-2)]) The problem to use.
- **filter** ([Optional](https://docs.python.org/3/library/typing.html#typing.Optional) [[Filter](#page-34-2)]) The filter to use.
- **solver** ([Optional](https://docs.python.org/3/library/typing.html#typing.Optional)[[TopOptSolver](#page-26-2)]) The solver to use.

### Return type None

topopt.cli.**parse\_args**(*nelx=180*, *nely=60*, *volfrac=0.4*, *penalty=3.0*, *rmin=5.4*, *ft=1*) Parse the system args with the given values as defaults.

#### **Parameters**

- **nelx** ([int](https://docs.python.org/3/library/functions.html#int)) The default number of elements in the x direction.
- **nely** ([int](https://docs.python.org/3/library/functions.html#int)) The default number of elements in the y direction.
- **volfrac** ([float](https://docs.python.org/3/library/functions.html#float)) The default fraction of the total volume to use.
- **penalty** ([float](https://docs.python.org/3/library/functions.html#float)) The default penalty exponent value in SIMP.
- **rmin** ([float](https://docs.python.org/3/library/functions.html#float)) The default filter radius.
- $ft(int)$  $ft(int)$  $ft(int)$  –

#### The default filter method to use.

- 0: [topopt.filters.SensitivityBasedFilter](#page-36-1)
- 1: [topopt.filters.DensityBasedFilter](#page-35-1)

## Returns

### Return type Parsed command-line arguments.

topopt.cli.**title\_str**(*nelx*, *nely*, *volfrac*, *rmin*, *penalty*) Create a title string for the problem.

#### Parameters

- **nelx** ([int](https://docs.python.org/3/library/functions.html#int)) The number of elements in the x direction.
- **nely** ([int](https://docs.python.org/3/library/functions.html#int)) The number of elements in the y direction.
- **volfrac** ([float](https://docs.python.org/3/library/functions.html#float)) The fraction of the total volume to use.
- **rmin** ([float](https://docs.python.org/3/library/functions.html#float)) The filter radius.
- **penalty** ([float](https://docs.python.org/3/library/functions.html#float)) The penalty exponent value in SIMP.

# Returns

Return type Title string for the GUI.

# Development Status

<span id="page-50-0"></span>TopOpt is in early stages of development and only features a limited set of finite element mesh options, optimization problems, and solvers. The following is a list of current and future features of TopOpt:

# <span id="page-50-1"></span>**12.1 Meshes**

- 2D regular grid
- 2D general mesh
	- triangle mesh
	- quadrilateral mesh
- 3D regular grid
- 3D general mesh
	- tetrahedron mesh
	- hexahedron mesh

# <span id="page-50-2"></span>**12.2 Problems**

- compliance
	- linear elasticity
	- non-linear elasticity
- stress
- thermal conductivity
- fluid flow

# <span id="page-51-0"></span>**12.3 Solvers**

- [optimality criterion](https://en.wikipedia.org/wiki/Optimality_criterion)
- method of moving asymptotes (MMA)
- [genetic algorithms](https://en.wikipedia.org/wiki/Genetic_algorithm)

Indices and tables

- <span id="page-52-0"></span>• genindex
- modindex
- search

# Python Module Index

# <span id="page-54-0"></span>t

topopt.boundary\_conditions, [27](#page-30-0) topopt.cli, [43](#page-46-0) topopt.filters, [31](#page-34-0) topopt.guis, [41](#page-44-0) topopt.mechanisms, [35](#page-38-1) topopt.mechanisms.boundary\_conditions, [39](#page-42-0) topopt.mechanisms.problems, [36](#page-39-0) topopt.mechanisms.solvers, [38](#page-41-0) topopt.problems, [15](#page-18-0) topopt.solvers, [23](#page-26-0)

# Index

<span id="page-56-0"></span>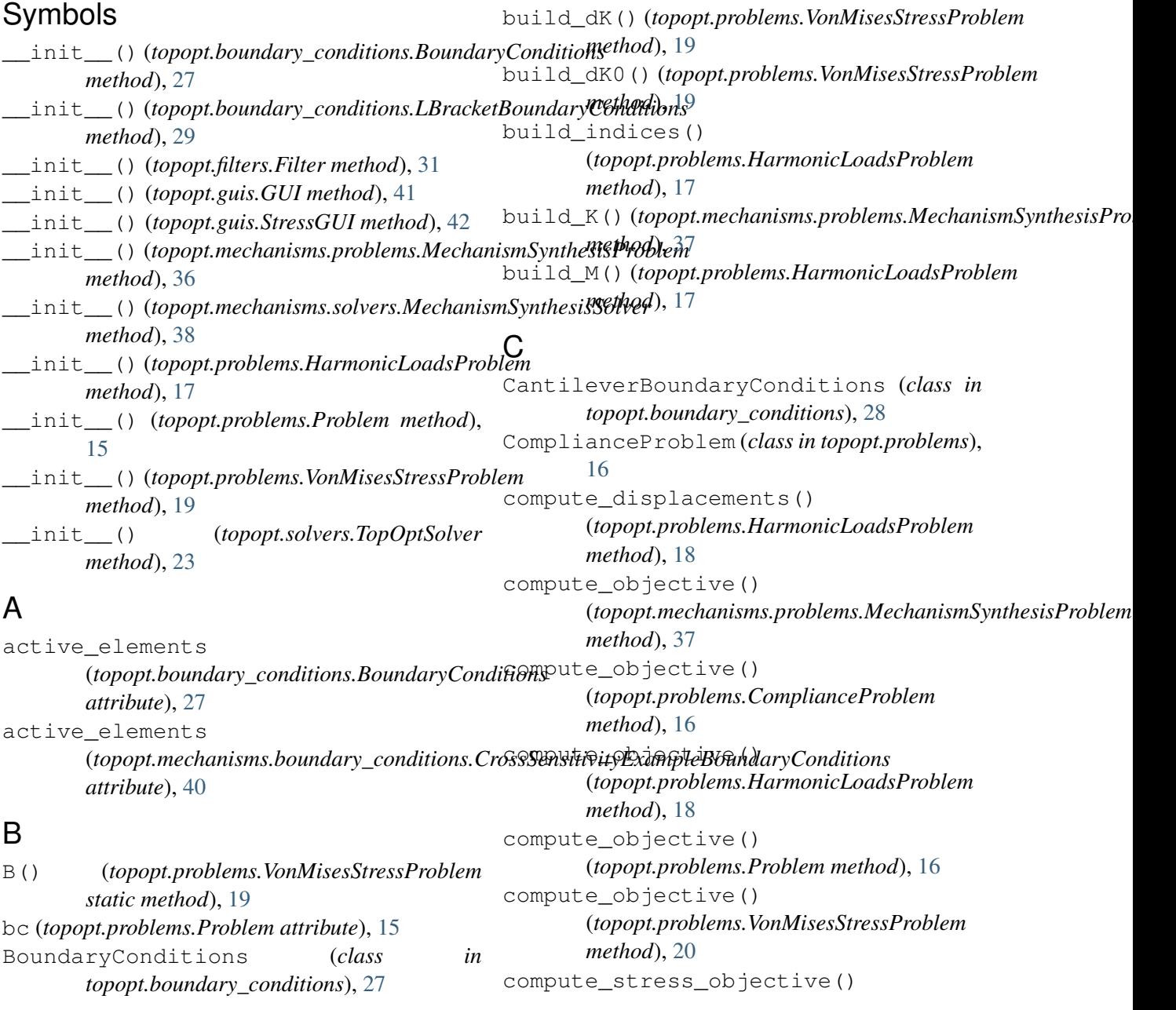

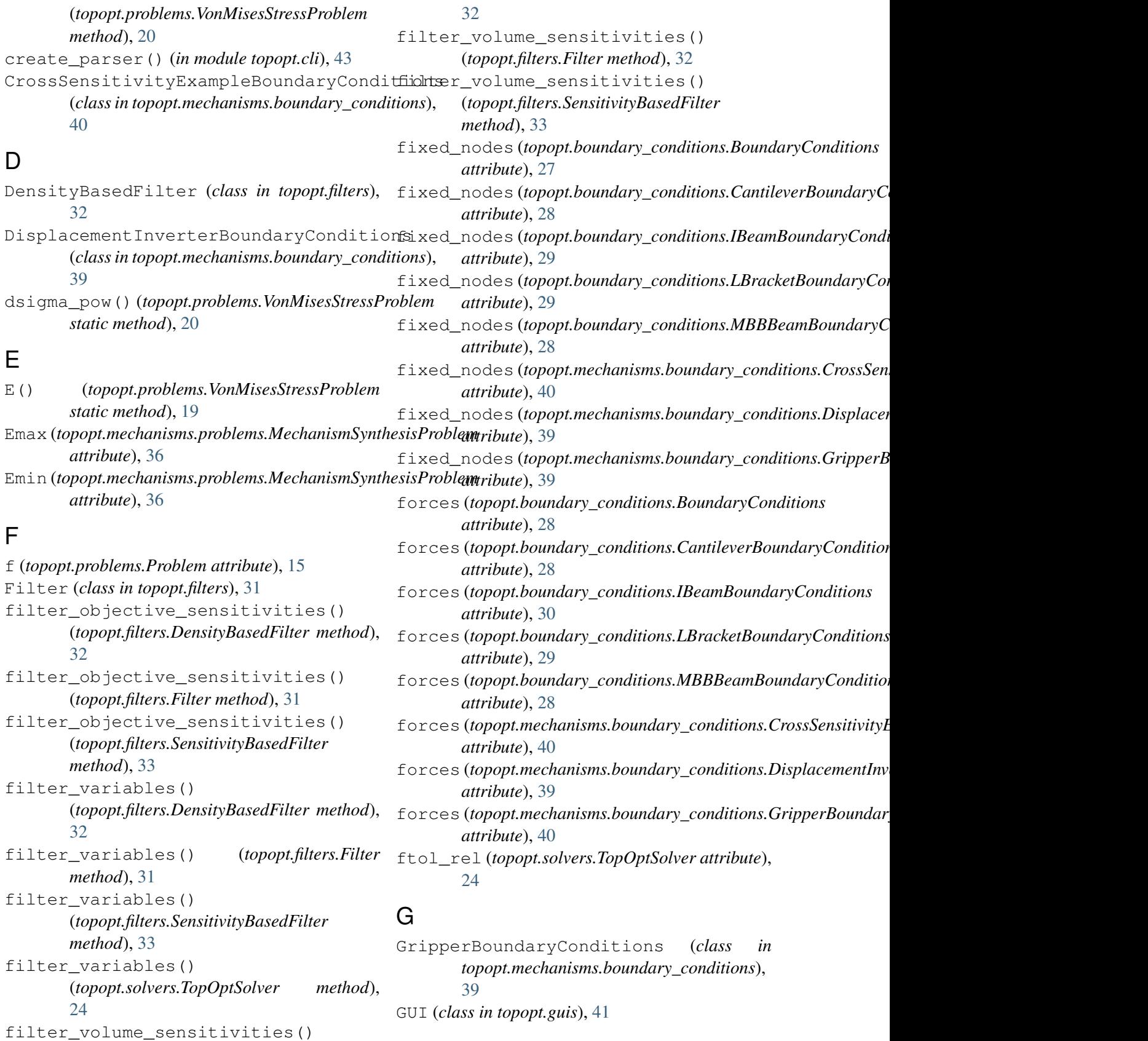

(*topopt.filters.DensityBasedFilter method*),

# $\overline{H}$

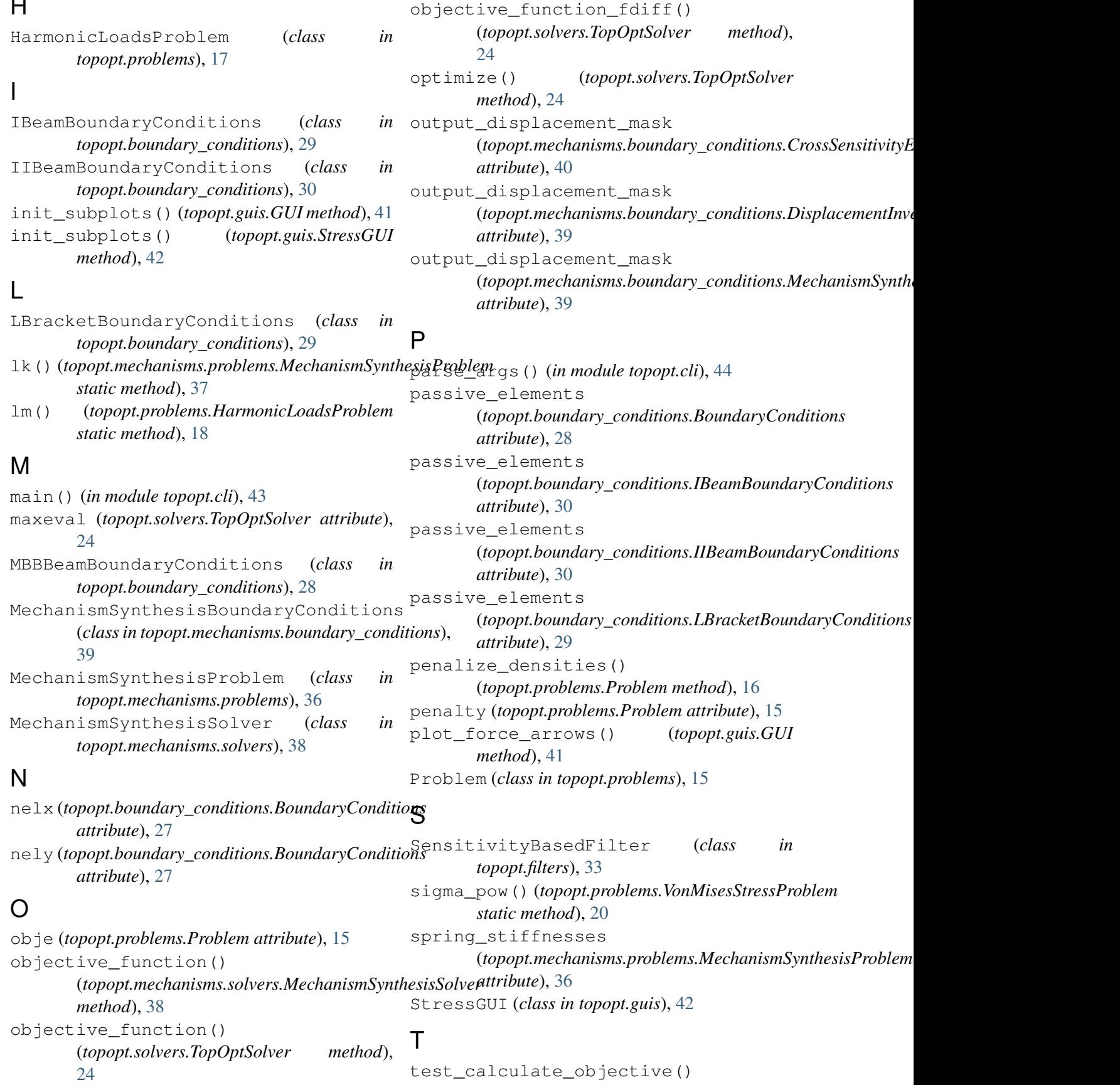

(*topopt.problems.VonMisesStressProblem method*), [21](#page-24-0)

```
title_str() (in module topopt.cli), 44
topopt.boundary_conditions (module), 27
topopt.cli (module), 43
topopt.filters (module), 31
topopt.guis (module), 41
topopt.mechanisms (module), 35
topopt.mechanisms.boundary_conditions
       (module), 39
topopt.mechanisms.problems (module), 36
topopt.mechanisms.solvers (module), 38
topopt.problems (module), 15
topopt.solvers (module), 23
TopOptSolver (class in topopt.solvers), 23
```
# $\cup$

u (*topopt.problems.Problem attribute*), [15](#page-18-3) update() (*topopt.guis.GUI method*), [41](#page-44-3) update() (*topopt.guis.StressGUI method*), [42](#page-45-1)

# $\overline{V}$

```
volume_function()
       (topopt.mechanisms.solvers.MechanismSynthesisSolver
       method), 38
volume_function()
       (topopt.solvers.TopOptSolver method),
       25
VonMisesStressProblem (class in
       topopt.problems), 19
```